## SAP ABAP table V\_CRMC\_MKT\_VOV {Generierte Tabelle zu einem View}

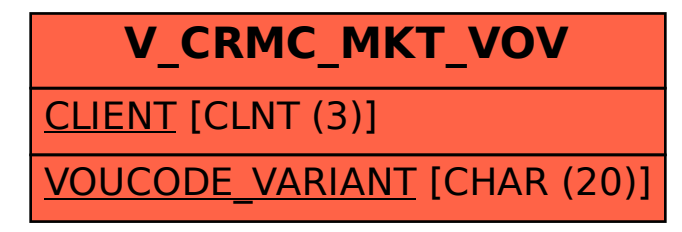